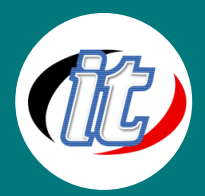

Line ID: @itgenius

# Laravel 9 with Vue.js Workshop

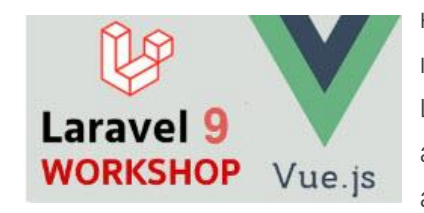

หลักสูตรสำหรับผู้ที่มีพื้นฐานการพัฒนาเว็บแอพมาบ้างเล็กน้อย อาจเขียน php มาบ้างแล้ว แต่ยังไม่เคยใช้ framework มาก่อนหรือใช้ framework อื่นๆ อยู่แต่อยากลองมาศึกษาตัว Laravel ดูบ้างก็เป็นทางเลือกที่น่าสนใจ ด้วยความที่ Laravel นั้นถูกออกแบบมาให้เหมาะ สำหรับการทำโปรเจ็กต์ตั้งแต่เล็กๆ ไปจนขนาดใหญ่ คนเดียวหรือทำงานร่วมกับทีมได้อย่าง ลงตัว

ตัว Laravel framework ยังทำงานร่วมกับ Vue.js ได้อย่างเหมาะเจาะเพราะทางผู้พัฒนาออกแบบมาให้รองรับกันตั้งแต่เริ่ม ดังนั้นผู้ เริ่มต้นที่อยากทำเว็บแอพให้ครอบคลุมทั้งฝั่ง frontend และ backend การเลือกใช้ Laravel จึงเป็นตัวเลือกที่เหมาะสมและคุ้มค่าต่อการ เรียนรู้ในการนำไปต่อยอดในอนาคต

## วัตถุประสงค์:

- o การทำงานร่วมกับ 3rd Party
- o เข้าใจพื้นฐานการทำงานกับ Laravel 9
- o สามารถสร้าง Single Page Application (SPA) ด้วย Vue 3 และ Tailwind CSS
- o สามารถออกแบบด้วย Tailwind CSS 3 ร่วมกับ Vue 3
- o เข้าใจการ Deployed โปรเจ็กต์บน Cloud hosting

## กลุ่มเป้าหมาย:

- o ผู้ที่ต้องการ พัฒนาเว็บแอปพลิเคชั่นแบบ "Full Stack"
- o IT Managers
- o Developers
- o กลุ่มผู้สนใจทั่วไป

## ความรู้พื้นฐาน:

- o สามารถใช้งานระบบคอมพิวเตอร์และอินเทอร์เน็ตได้
- o ความรู้พื้นฐานในการเขียน PHP & MySQL มาบ้าง
- o ความรู้พื้นฐานการในการออกแบบเว็บไซต์มาบ้าง
- o ความรู้พื้นฐานในการทำงานกับฐานข้อมูลมาบ้าง

#### ระยะเวลาในการอบรม:

o 30ชั่วโมง (5วัน)

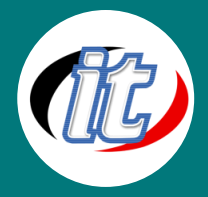

#### ราคาคอร์สอบรม:

o 12,500 บาท / คน (ราคานี้ยังไม่ได้รวมภาษีมูลค่าเพิ่ม)

### วิทยากรผู้สอน:

o อาจารย์สามิตร โกยม

## เนื้อหาการอบรม:

#### Module 1: บทนำ

- o แนะนำให้รู้จัก Laravel และแนวทางการเขียนแบบ MVC
- o แนะนำเว็บไซต์สำหรับอ้างอิง และเอกสารประกอบการใช้งาน

## Module 2: การติดตั้งLaravel 9 บนระบบปฏิบัติการ Windows

- o การติดตั้ง PHP และปรับแต่งสภาพแวดล้อมสำหรับการทำงาน
- o การติดตั้ง IDE ที่ใช้เขียนโปรแกรม เช่น VS Code, Sublime Text หรือ ATOM
- o การติดตั้ง Composer
- o การติดตั้ง Git
- o แนะนำความสามารถและสิ่งใหม่ ๆ ใน Laravel 9
- o การเริ่มต้นสร้างโปรเจ็กต์ใหม่ด้วย Laravel 9
- o การตั้งค่า Virtual Hosts
- o การเปิดโปรเจ็กต์ Laravel 9ใน IDE

## Module 3: การติดตั้งLaravel 9 บนระบบปฏิบัติการ MacOS

- o การติดตั้ง PHP และปรับแต่งสภาพแวดล้อมสำหรับการทำงาน
- o การติดตั้ง IDE ที่ใช้เขียนโปรแกรม เช่น VS Code, Sublime Text หรือ ATOM
- o การติดตั้ง Composer
- o การเริ่มต้นสร้างโปรเจ็กต์ใหม่ด้วย Laravel 9
- o การตั้งค่า Virtual Hosts
- o การเปิดโปรเจ็กต์ Laravel 9ใน IDE

## Module 4: พื้นฐานการทำงานกับ Routes ใน Laravel 9

- o แนะนำโครงสร้างของ Laravel 9
- o แนะนำการสร้างและทำงานกับ Routes
- o Routes แบบมีการกำหนด parameter
- o Routes แบบมีการจัด Group
- o การตั้งชื่อแฝงใน Routes และการนำไปใช้งาน

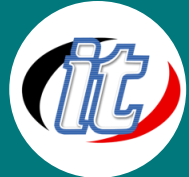

## Module 5: พื้นฐานการทำงานกับ Controllers ใน Laravel 9

- o การสร้าง Controllers
- o รู้จัก Routing Controllers
- o การส่งข้อมูลผ่าน Controller
- o การสร้าง Resources Controller

## Module 6: พื้นฐานการทำงานกับ Views ใน Laravel 9

- o สร้าง Views และ ปรับแต่งการทำงาน
- o การส่งข้อมูลผ่าน Views จาก Controller หรือ Routes
- o การแสดงผล Asset เช่น รูปภาพ ไฟล์ต่างๆ ใน Views

#### Module 7: การทำงานกับ Blade Templating ใน Laravel 9

- o การสร้าง Master layout template เพื่อไปใช้งานซ้ำ
- o แนะนำฟีเจอร์ใหม่ๆ ใน Blade template ของ Laravel 9

## Module 8: พื้นฐานการทำงานกับฐานข้อมูล (database)

- o การตั้งค่าไฟล์ config ฐานข้อมูลเริ่มต้น
- o รู้จักการสร้างและทำงานกับ Migration
- o สร้าง Migration และลบทิ้ง
- o เพิ่มคอลัมน์ในตารางที่สร้างไว้แล้วด้วย Migration
- o คำสั่งเพิ่มเติมที่สำคัญใน Migration

#### Module 9: การเขียน Raw SQL Queries ใน Laravel 9

- o การเพิ่มข้อมูลใหม่ด้วย SQL
- o การอ่านข้อมูลมาแสดงผลด้วย SQL
- o การแก้ไขข้อมูลด้วย SQL
- o การลบข้อมูลด้วย SQL
- o การกำหนดเงื่อนไขการค้นหาข้อมูลด้วย SQL

#### Module 10: การทำงานกับ Database Eloquent /ORM

- o การอ่านข้อมูลมาใช้งาน (reading data)
- o การข้อมูลโดยกำหนดเงื่อนไขการค้นหาแบบต่างๆ
- o รูปแบบการค้นหาข้อมูลแบบอื่นๆ
- o การเพิ่มและบันทึกข้อมูล
- o การอัพเดทข้อมูลด้วย Eloquent
- o การลยข้อมูลด้วย Eloquent

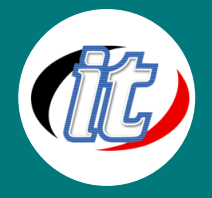

- o การทำ Soft Deleting / Trashing
- o Retrieving deleted / trashed records
- o Restoring deleted / trashed records
- o Deleting a record permanently

## Module 11: การทำงานกับฐานข้อมูล ที่มีความสัมพันธ์ในตาราง Eloquent Relationships

- o One to One relationship
- o The inverse relation
- o One to many relationship
- o Some random tips
- o Many to many relations
- o Querying intermediate table
- o Has many through relation
- o Polymorphic relation
- o Polymorphic relation the inverse
- o Polymorphic relation many to many
- o Polymorphic relation many to many retrieving
- o Polymorphic relation many to many retrieving owner

## Module 12: การใช้ Eloquent เขียน CRUD (สร้าง อ่าน เพิ่ม ลบ) ในฐานข้อมูลที่มีความสัมพันธ์แบบต่างๆ

- o Database Eloquent One to One Relationship CRUD
- o Database Eloquent One to Many Relationship CRUD
- o Database Eloquent Many to Many Relationship CRUD
- o Database- Eloquent Polymorphic Relationship CRUD
- o Database Eloquent Polymorphic Many to Many Relationship CRUD

#### Module 13: การตรวจสอบฟอร์ม (Forms and Validations) ใน Laravel 9

- o Setting up views and routes
- o Setting the markup for create
- o Setting up the controller and view
- o Persisting data to database
- o Reading data
- o Showing individual posts and updating
- o Preparing the edit view and setting up the token
- o Editing records and redirecting

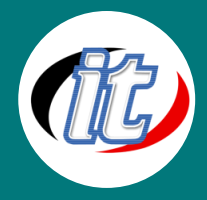

o Deleting

#### Module 14: การทำงานกับ Model ใน Laravel 9

- o Dates
- o Accessors
- o Mutators
- o Query Scope

#### Module 15: รู้จักและทำงานกับ Middleware

- o Create a new laravel installation (challenge)
- o Registering a new middleware and using it
- o A more practical way to use middlewares roles, migration and relations setup
- o A more practical way to use middlewares Custom method

## Module 16:รู้จักและทำงานกับ Sessionsใน Laravel 9

- o Setting and reading sessions
- o Global session function deleting
- o Flashing data

#### Module 17: การใช้งานฟังก์ชันส่งอีเมล์ (Sending Email / API) ใน Laravel 9

- o New laravel installation
- o Overview on mailgun
- o Email verification
- o Configuration
- o Sending email
- o Custom domain

#### Module 18: การใช้งาน Git, Github Version Control กับ Laravel 9

- o Git intro
- o Git Installation
- o Git commands
- o Branches
- o Creating repositories on Github
- o Git settings
- o Cloning and pushing to Github
- o Pull request and pulling changes
- o Contributing to the project

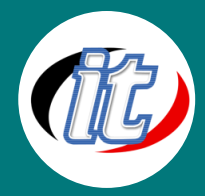

#### Module 19: Authentication (ทำระบบ Login, Register) ใน Laravel 9

- o Database connection and migrations
- o Login creation overview
- o Register creation overview
- o Retrieving authenticated user data

#### Module 20: Realtime Dashboard ด้วย Laravel 9เชื่อมต่อกับ Google Firebase

- o Connect Laravel with Firebase Real Time Database
- o What is Firebase
- o Prerequisites
- o How to Setup Firebase
- o Generate the API Key
- o Laravel Composer Require
- o Firebase Database

#### Module 21: การเขียน API ด้วย Laravel 9

- o Database, Models, Migrations, Seeders, Queries, API testing, HTTP requests
- o Setting up database
- o Model and migrations
- o Routes and model all() method
- o API testing in Postman
- o Using Model::find() and mandatory/optional route parameters
- o Using Model::findOrFail() and Accept header
- o Making HTTP requests with Axios
- o CSS Flexbox and Bootstrap utility classes

#### Module 22: การทำงานร่วมกับ GraphQL ใน Laravel 9

- o GraphQL Basics
- o The Schema Definition Language SDL
- o Types, Scalar Types and Custom Types
- o Input, Enum and Interface
- o Queries, Mutations and Subscriptions

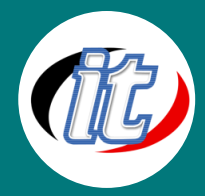

## Module 23: การสร้าง Blog APIs ร่วมกับการใช้งาน GraphQL

- o Database Design Blog API
- o Database Implementation with Laravel Blog APIs
- o Create SDL Blog APIs
- o LightHouse Basics Directives
- o LightHouse Basics -Types Directives
- o LightHouse Basics Queries Directive
- o LightHouse Basics Mutations Directives
- o LightHouse Basics Using GraphQL Playground
- o LightHouse Basics Authorization and Authentication

## Module 24: พื้นฐานการใช้งาน Vue.js Framework ร่วมกับ Laravel

- o เริ่มต้นติดตั้ง Vue.js
- o เรียนรู้โครงสร้างโปรเจ็กต์ของ Vue.js กับ Laravel
- o เริ่มต้น
- o Fallback route in Laravel
- o Installing and setting up Vue Router
- o HTML5 history mode in Vue Router
- o Vue component registration (global/local) and Index component
- o Router Link component and routing inside a Vue application
- o Bootstrap, styling and Laravel Mix
- o v-bind, v-bind shorthand and named Vue routes

#### Module 25: Vue.js พื้นฐานเพิ่มเติม

- o Component , props, one way data flow, computed propertie ใน Vue.js
- o Conditional rendering ใน vue.js (v-fi)
- o List rendering ใน vue.js (v-else)
- o รู้การใช้Vuex จัดการ State

## Module 26: Workshop การสร้างระบบตะกร้าสินค้า (Ecommerce) ร่วมกับ Vue.js

- o การเตรียม Resource ต่างๆ
- o การขึ้น Project Laravel ใหม่
- o การติดตั้ง Vue.js เข้ามาใน Laravel
- o การเขียน API สำหรับเชื่อมต่อกับฐานข้อมูล
- o การเขียน Vue.js เรียกใช้งาน API

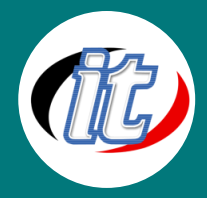

o ทดสอบทำระบตะกร้าสินค้า การ Checkout แบบ SPA ด้วย Vue.js

## Module 27: Workshop การสร้าง Blog ด้วย Laravel 9

- o การสร้างโปรเจ็กต์ใหม่
- o การ Config ค่าเริ่มต้น
- o การสร้างชุด Template
- o การ Config เชื่อมต่อกับฐานข้อมูล
- o การสร้างส่วนของ Post ใน Blog
- o การสร้างหมวดหมู่ (Category) ของ Blog
- o การสร้างและจัดการส่วนสื่อต่าง ๆ (Media) ใน blog
- o การเขียนส่วน Comment ของ Blog
- o ฟีเจอร์เสริมอื่นๆ เช่นการปรับแต่ง url การแบ่งหน้าเพจ การใส่รูปโปรไฟล์

## Module 28: การนำโปรเจ็กต์Laravel 9ไปใช้งานจริงบน hosting (Deploying our app to a shared hosting account)

- o แนะนำการตั้งเริ่มต้น
- o SSH WINDOWS OS
- o SSH MAC OS
- o Module installation and PHP version
- o Composer install
- o Laravel installer
- o Uploading project
- o Configuring our environment file
- o Our app live on the web
- o Logging in
- o Displaying images
- o Deleting images
- o Setting up production settings